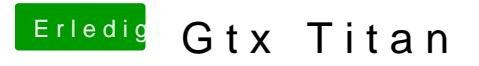

Beitrag von apfelnico vom 13. Juni 2013, 13:41

GTX TITAN läuft. Einstecken und gut. 10.8.4 und neue Nvidia-Webdriver. Signatur ändern.